### **SKRIPSI**

## **PENGENALAN BINATANG MENGGUNAKAN TEKNOLOGI AUGMENTED REALITY SEBAGAI MEDIA PEMBELAJARAN**

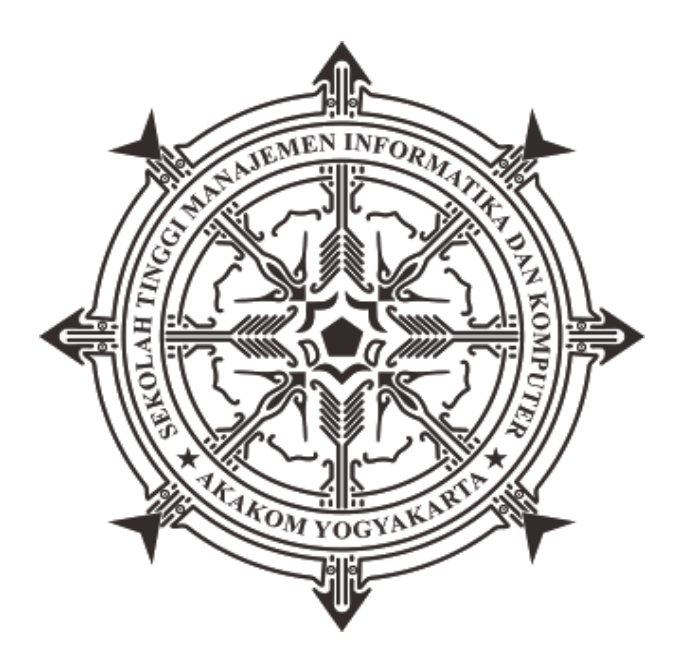

### **SURYA DAVID PRATAMA**

**Nomor Mahasiswa : 135410270**

## **PROGRAM STUDI TEKNIK INFORMATIKA SEKOLAH TINGGI MANAJEMEN INFORMATIKA DAN KOMPUTER AKAKOM YOGYAKARTA**

**2017**

### **SKRIPSI**

### **PENGENALAN BINATANG MENGGUNAKAN TEKNOLOGI AUGMENTED REALITY SEBAGAI MEDIA PEMBELAJARAN**

**Diajukan sebagai salah satu syarat untuk menyelesaikan studi** 

**jenjang strata satu (S1)** 

### **Program Studi Teknik Informatika**

**Sekolah Tinggi Manajemen Informatika dan Komputer**

**Akakom**

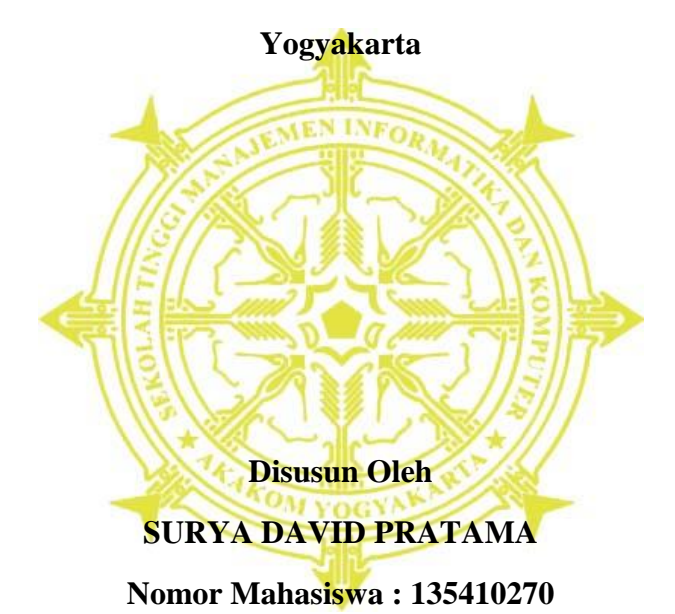

# **PROGRAM STUDI TEKNIK INFORMATIKA SEKOLAH TINGGI MANAJEMEN INFORMATIKA DAN KOMPUTERAKAKOM YOGYAKARTA**

**2017**

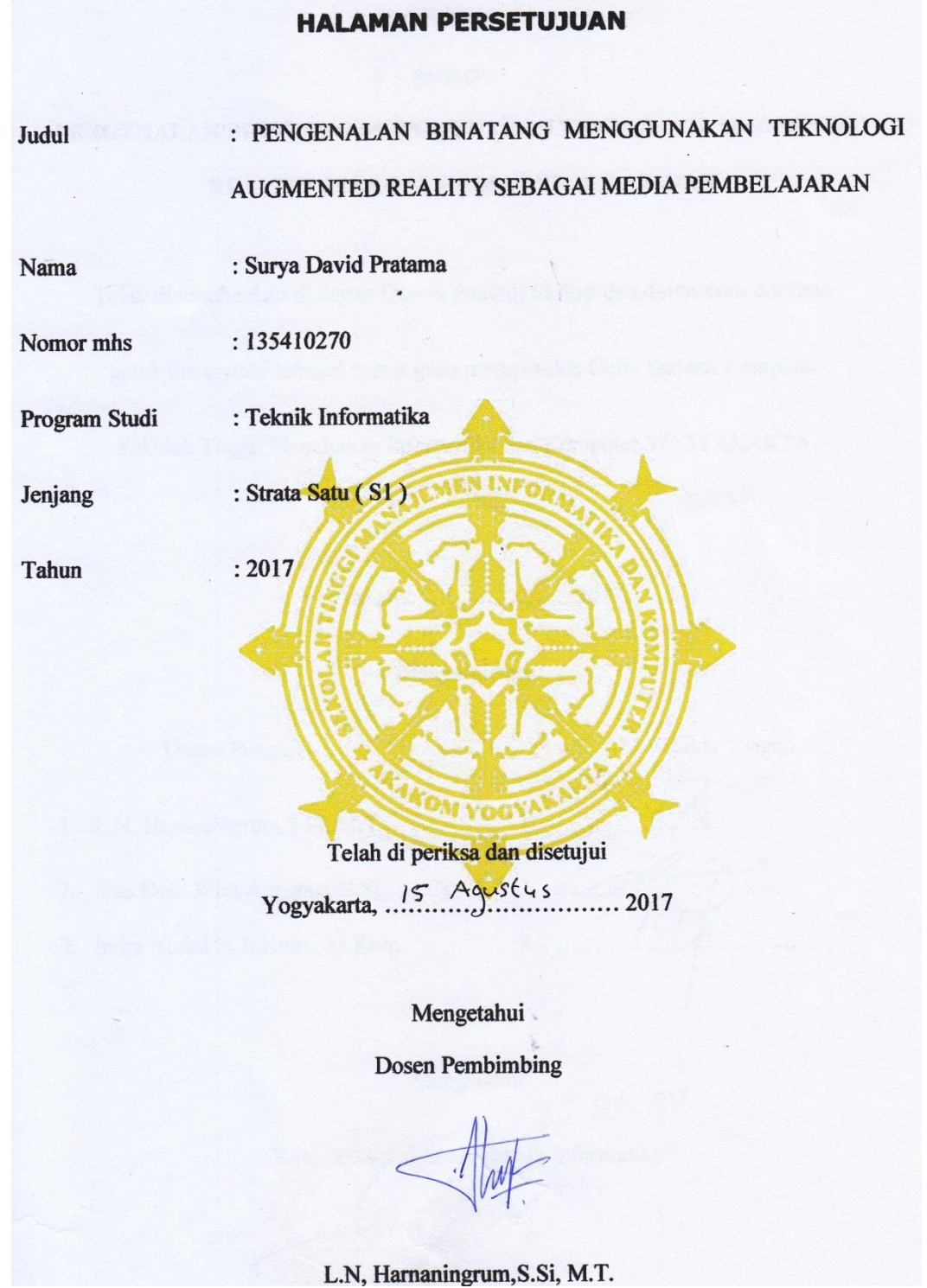

#### **HALAMAN PENGESAHAN**

#### **SKRIPSI**

## PENGENALAN BINATANG MENGGUNAKAN TEKNOLOGI AUGMENTED REALITY SEBAGAI MEDIA PEMBELAJARAN

Telah dipertahankan di depan Dewan Penguji Skripsi dan dinyatakan diterima

untuk memenuhi sebagai syarat guna memperoleh Gelar Sarjana Komputer

Sekolah Tinggi Manajemen Informatika dan Komputer YOGYAKARTA

Mengesahkan,

 $\overline{1}$ .

 $2.$ 

3.

Yogyakarta, ................

. 2017.

**Tanda Tangan** 

1. L.N, Harnaningrum, S.Si, M.T.

Dosen Penguji

- 2. Pius Dian Widi Anggoro, S.SI., M.Cs.
- 3. Indra Yatini B, S.Kom., M.Kom.

<span id="page-3-0"></span>Mengetahui 2 2 AUG 2017 Kerna Program Studi Teknik Informatika Guntara, M.T.

### **HALAMAN PERSEMBAHAN**

Karya tulis ini saya persembahkan kepada :

Allah SWT Yang Maha Pengasih lagi Maha Penyayang

Bapak dan Ibu yang senantiasa meridhoi dan mendoakan anaknya sehingga sekarang dapat menyelesaiakan studi ini pada waktu yang tepat.

Evilia Anggraeni yang selalu menjadi penyemangat dan mendoakan adiknya ini untuk segera menyelesaiakan studi.

Seluruh keluarga ku di HMJTI STMIK AKAKOM Yogyakarta yang telah belajar bersama, berproses bersama, semoga ilmu yang kita dapatkan bermanfaat dikehidupan yang sesungguhnya.

Sahabat-sahabat saya, team Dota 2, team Lawak, team Kuvukiland, team Kontrakan, TI-5, dan seluruh teman-teman saya, semoga dipermudah urusan dunia dan akhiratnya.

Serta semua pihak yang telah membantu selama menyelesaikan skripsi ini.

Terima Kasih Atas doa dan dukungan kalian semua.

### **MOTTO**

### <span id="page-5-0"></span>**ل َقوْ يْس َا َُتْ ْم ْ ْ َِفت َّ ْط َقف تَ َط َط اَ ْحعَ وَعَ َ**

" Waktu itu bagaikan pedang, jika kamu tidak memanfaatkannya menggunakan untuk memotong, ia akan memotongmu (menggilasmu)".

(H.R. Muslim)

### **INTISARI**

<span id="page-6-0"></span>Seiring dengan semakin bergantungnya manusia terhadap teknologi, maka manusia menciptakan alat bantu untuk memenuhi kebutuhan, menyelesaikan, dan mempermudah masalah yang di hadapai. Khusunya untuk menggenalkan binatang terhadap anak-anak.

Dalam perkembangan teknologi munculah teknologi yang mampu memvisualkan suatu benda dalam bentuk 3D, yaitu *Teknologi Augmented Reality (AR)* yang merupakan teknologi yang menggabungkan benda maya 2D dan 3D ke dalam sebuah lingkungan nyata dengan memvisualkan benda maya tersebut secara *real-time*.

Penelitian ini bertujuan untuk menggunakan teknologi *Augmented Reality* sebagai sarana untuk memvisualisasikan binatang, sehingga pengguna dapat melihat simulasi binatang tersebut dalam lingkungan nyata.

**Kata kunci** : *augmented reality*, *marker based tracking,* pengenalan, binatang*.*

### **KATA PENGANTAR**

Dengan mengucap rasa syukur kepada Tuhan Yang Maha Esa, yang telah melimpahkan begitu banyak rahmat dan hidayah-Nya sehingga penulis dapat menyelesaikan skripsi yang berjudul **"Pengenalan Binatang Menggunakan Teknologi Augmented Reality Sebagai Media Pembelajaran"** yang merupakan salah satu syarat menyelesaikan studi jenjang strata satu (S1) program studi Teknik Informatika Sekolah Tinggi Manajemen Informatika dan Komputer AKAKOM Yogyakarta.

Tanpa mengurangi rasa hormat dan dengan segala kerendahan hati, penulis menyampaikan penghargaan dan ucapan terima kasih yang sebesar-besarnya kepada :

- 1. Bapak Cuk Subiyantoro, S.Kom., M.Kom., selaku Ketua Sekolah Tinggi Manajemen Informatika dan Komputer AKAKOM Yogyakarta.
- 2. Bapak Ir. M. Guntara, M.T., selaku Ketua Program Studi Teknik Informatika Sekolah Tinggi Manajemen Informatika dan Komputer AKAKOM Yogyakarta.
- 3. Ibu L.N, Harnaningrum,S.Si, M.T., selaku dosen pembimbing yang telah banyak memberikan saran, semangat, bimbingan, dan motivasi.
- 4. Bapak Pius Dian Widi Anggoro, S.Si., M.Cs.,dan Ibu Indra Yatini B, S.Kom., M.Kom., selaku dosen penguji yang telah banyak memberikan saran dan bimbingan.
- 5. Seluruh Dosen yang telah memberikan banyak ilmu yang sangat bermanfaat dengan penuh kesabaran dan keikhlasan.

Penulis menyadari bahwa dalam penyusunan skripsi ini masih jauh dari kata sempurna. Oleh karena itu, kritik serta saran yang membangun dari semua pihak. Semoga skripsi ini dapat bermanfaat bagi pihak yang berkepentingan.

Yogyakarta, April 2017

Penulis

## **DAFTAR ISI**

<span id="page-9-0"></span>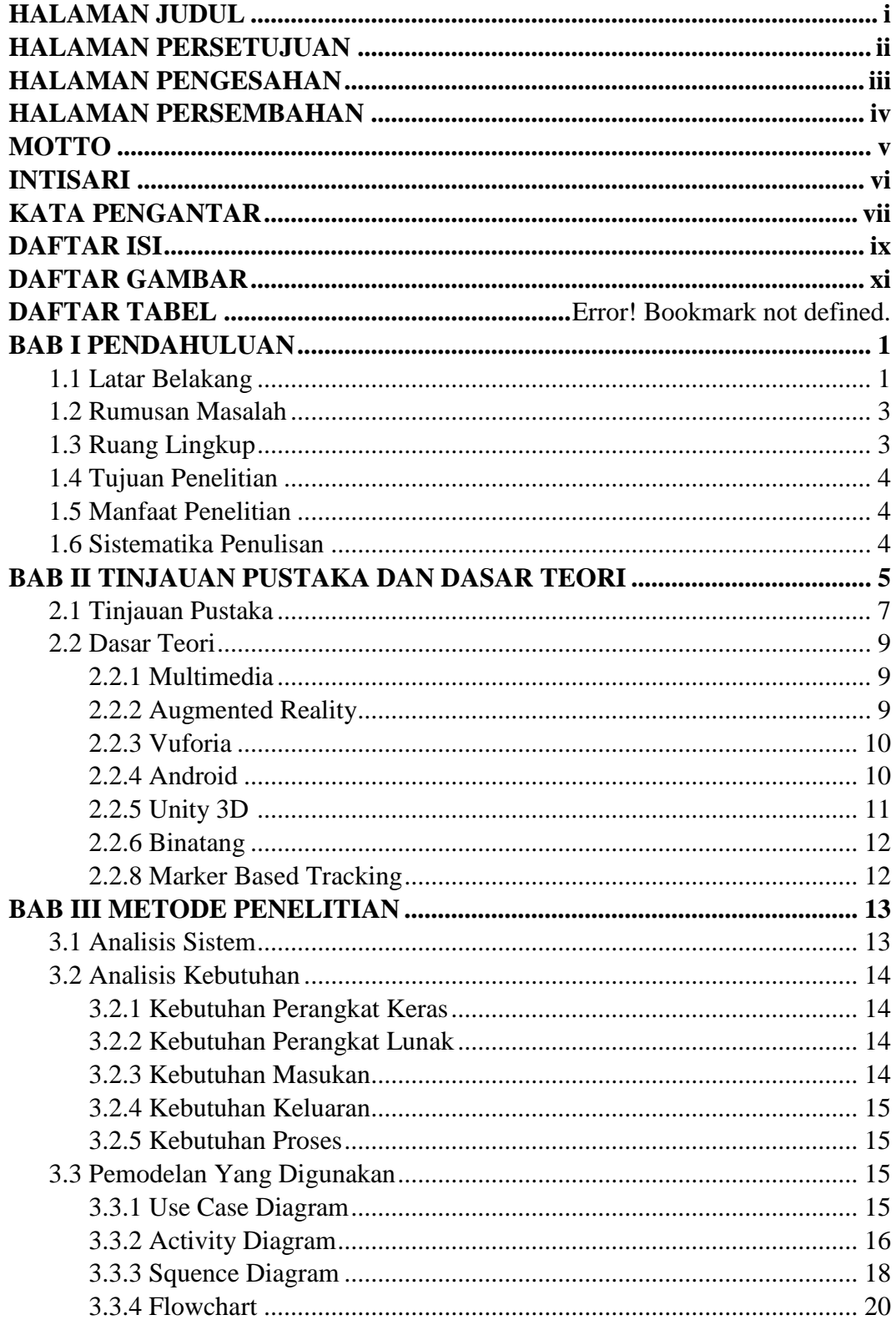

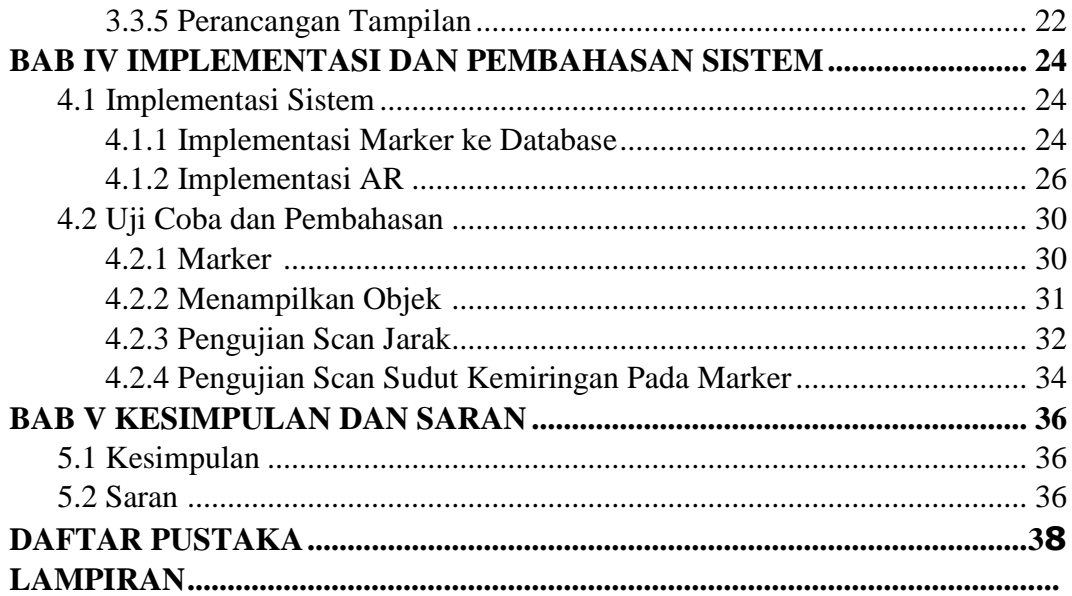

### **DAFTAR GAMBAR**

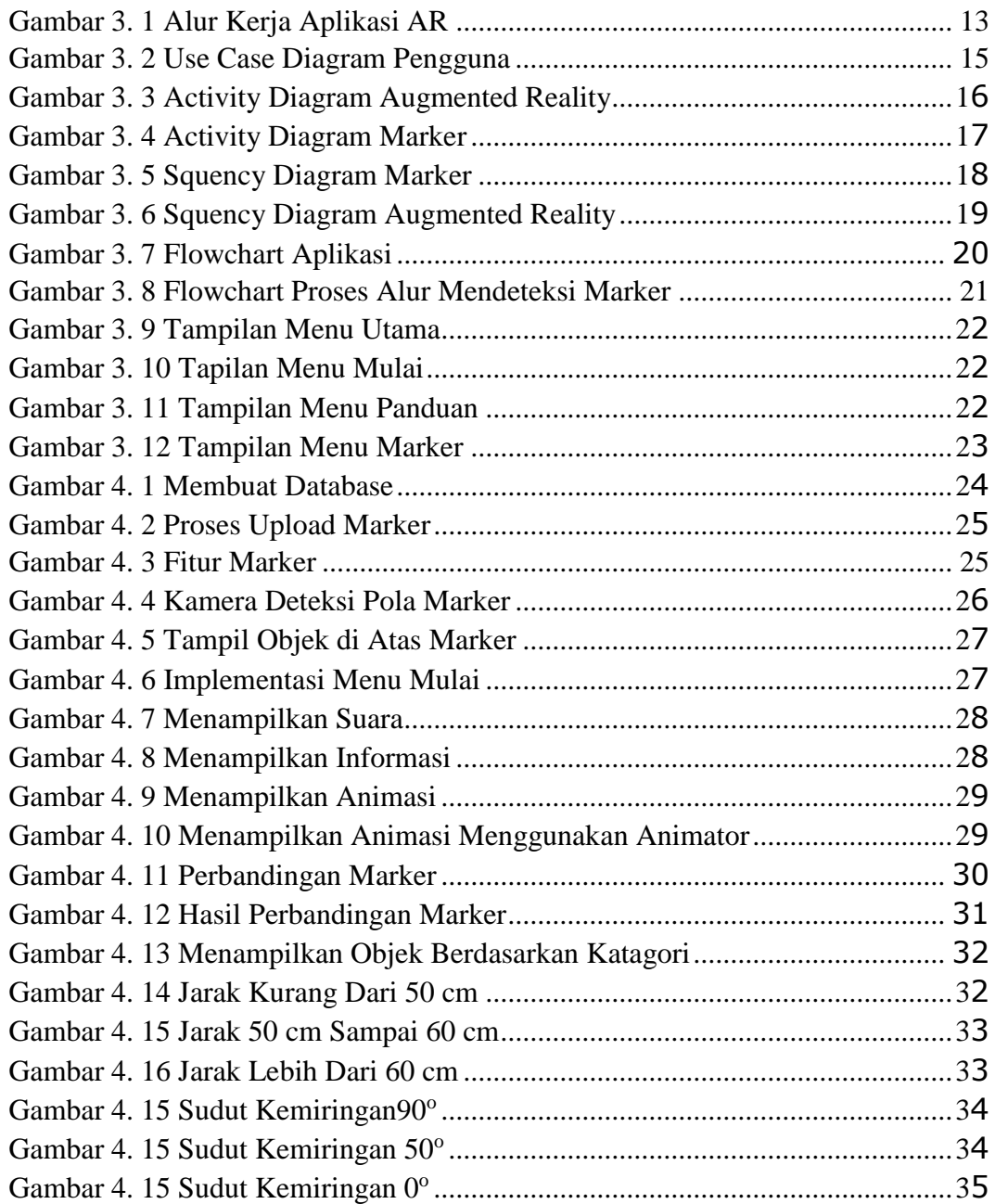

## **DAFTAR TABEL**

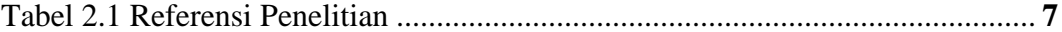